i<br>Bandariy

Гадна тохижилт

奋

АЖЛЫН ТОО ХЭМЖЭЭНИЙ ЖАГСААЛТ

 $\text{BarL}2$ 

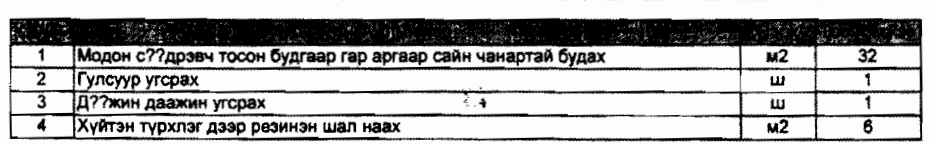

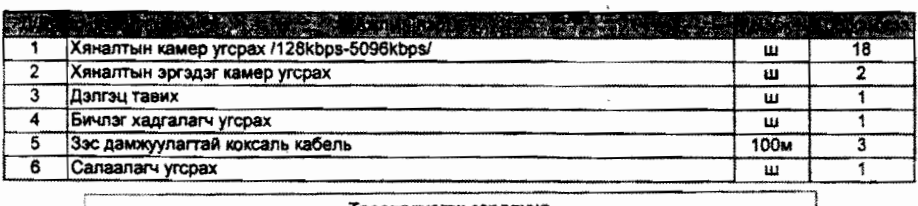

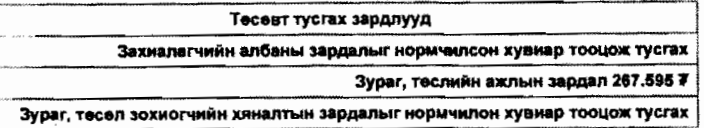

**Нагтгэсэн:** 

Comparison of the C. Thanks are supported

Барилгын төсвийн "Estimator Pro" програм

Хуудас 1